# **Clean-up Expired Users - CLEXUS**

# Version 102 03May2010

The CLEXUS tool is FreeWare from GreenHouse. It displays, and cleans up, expired users.

To successfully use CLEXUS, the user must have OWNER rights on the user(s) in question. A missing access right causes CLEXUS to return an error 48.

### **Command syntax**

 **CLEXUS DISPLAY|DELETE <user> [WHERE] EXPUSER|EXPPASSWORD|ALL ... ... [AND EXPIRED nn DAYS|MONTHS|YEARS [AGO]]** 

 **CLEXUS DISPLAY|DELETE <user> [WHERE] LASTLOGON [IS] nn DAYS|MONTHS|YEARS [AGO]]**

where:

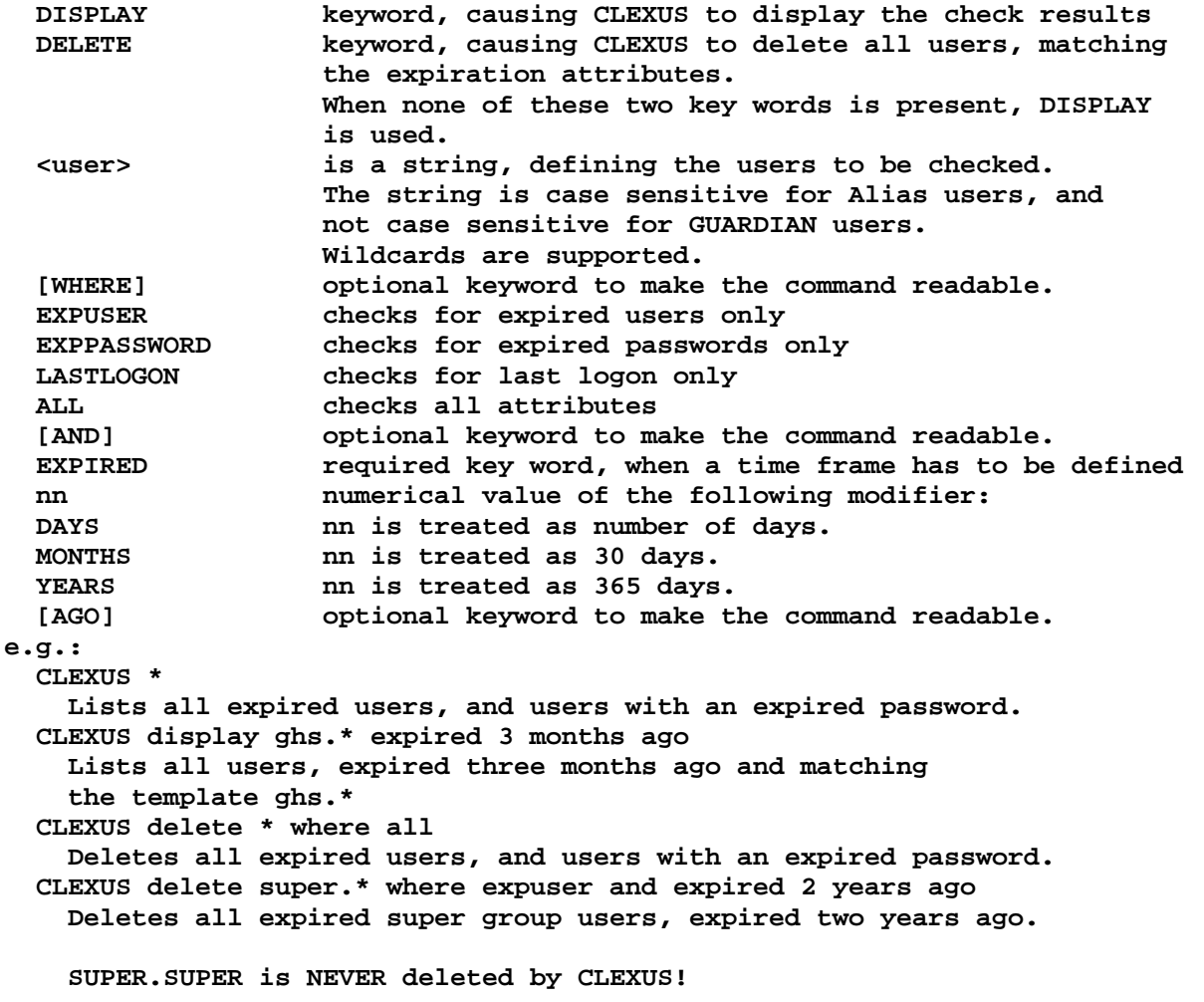

#### **Display expired users**

The command:  $CLEXUS * DISPLAN$  displays all expired users, e.g.:

```
$GHS1 CLEXUS 84> clexus * display 
CLEXUS (102) - T7172H06 - (03May2010) System \GINKGO, running NSK H06.19 
Copyright (c) GreenHouse Software & Consulting 2009,2010 
 -> User template is: * 
TESTCP.KOELSCH 23Sep2009 00:00 password expired 
SA.ABCDE 23Dec2009 00:00 password expired 
SA.TEST 29Dec2009 00:00 password expired 
TESTCP.KOELSCH 23Sep2009 00:00 password expired 
EXPIREDALIAS 01Jan2010 00:00 password expired 
TandemUser 27Jan2010 07:23 password expired 
User42 12Apr2007 00:00 password expired 
$GHS1 CLEXUS 85>
```
## **Clean-up expired users**

The command:  $CLEXUS \star$  deletes the expired users, where the CLEXUS user is the owner:

```
$GHS1 CLEXUS 147> clexus * 
CLEXUS (102) - T7172H06 - (03May2010) System \GINKGO, running NSK H06.19 
Copyright (c) GreenHouse Software & Consulting 2009,2010 
EXPIRED.USER successfully deleted 
GHS.JENS successfully deleted 
NULL.NULL successfully deleted 
$GHS1 CLEXUS 148>
```
#### **Recommended Security Settings**

The owner of CLEXUS can be anyone. It is suggested to give it to the security administrator. Security settings should be: "OOAO", or an equivalent SAFEGUARD ACLs.

#### **Support**

Please report all errors, and requests for enhancement to: Info@GreenHouse.de